## **Photoshop Fur Brushes Free Download [2021]**

Installing Adobe Photoshop and then cracking it is easy and simple. The first step is to download and install the Adobe Photoshop software on your computer. Then, you need to locate the installation.exe file and run it. Once the installation is complete, you need to locate the patch file and copy it to your computer. The patch file is usually available online, and it is used to unlock the full version of the software. Once the patch file is copied, you need to run it and then follow the instructions on the screen. Once the patching process is complete, you will have a fully functional version of Adobe Photoshop on your computer. To make sure that the software is running properly, you should check the version number to ensure that the crack was successful. And that's it - you have now successfully installed and cracked Adobe Photoshop!

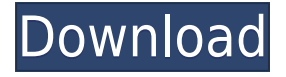

You'll see the app go through a lengthy setup process on a Mac or PC. The iPad Pro's screen is a little tricky in that, while it's fully responsive, the app won't fit the whole screen on the screen. First things first – you're creating a 'Placeholder' document that's essentially a large white space on a single page. Having that large space is nice but it forces you to work horizontally instead of tabbing through things. For example, if you click on one of the settings options and a dialog box opens up, you have to click and drag on the iPad Pro's screen to move to the left. That's awkward and takes away from the experience. In terms of the interface, you can choose to 'Duplicate' your document, either for a new layer on a single page or for all layers at once. It's one of the best interfaces in the history of Photoshop for the amount of content you can have on a page and the level of continuity within a group of layers. Some of the latest features involve Adobe Sensei, the AI engine that provides the Lens Blur feature and retouching tools, among several. I personally tend to be rather wary of AI, which no doubt in some cases is justified, but on the other hand, some of it is meant to help make our lives easier. Quite a few of the features that I hate were designed by Adobe as a result of the AI engine. There will always be bugs, and my view is that AI makes the experience a lot more flawed and frustrating. I like the fact that you can easily disable AI and use Photoshop manually. Actually, I like the entire AI engine and would love to see it incorporated throughout Lightroom. For example, I would love it if my LR catalog could automatically tag my photos with the Photographer tags and the date they were taken. Components would replace most of the Elements tools. It can work.

## **Photoshop 2022 (Version 23.0) Full Product Key PC/Windows x32/64 {{ lifetime releaSe }} 2022**

These are the tools that will help you in making or repairing a logo. There are some free and paid programs that you can download for finishing your logo. In this particular lesson, we are going to look at the Affinity Photo and the Adobe Photoshop. Affinity Photo is free and is located at the link below. Once you sign up, you will get a free month's access, then after that, it is \$6 a month. This will teach you how to create some amazing background designs. Graphic design is the process of adapting a visual idea or concept into something that looks good and works well. Abstract and creative uses of graphic elements such as line, colour, and shape is what we do here at PurePlugins. If you are planning to make websites, brochures, and other advertisements you will need to master graphic design. The above tutorials were written by renowned graphic designer Henry Freeman. Henry spent many years working in the fields of design and advertising and has expertly shown us ways to customize content. You can read more about his background and experiences in the above article. See you next time with some brand new tutorials! Just like in the previous lesson, we are looking to make some major changes to our Affinity Photo template. Here we are going to start by changing the fonts, the color scheme, and improving our photography. We are going to use the 'Filter' button to apply some cool filters. And if we are loving our new design, we will save it for use on a later page. e3d0a04c9c

## **Download free Photoshop 2022 (Version 23.0)Keygen Full Version Registration Code x32/64 {{ NEw }} 2022**

This might seriously be the best news ever. Anything that makes the user experience better in the digital age is a step in the right direction. Can't wait to see what they've got in store for us on the next version of Photoshop? However, you will find that the innovations that come with the expansions to Photoshop are often overshadowed by the innovations that come included with Advantage for the Elements. For instance, the Smart Brush is an essential tool that I use the most. As well as the brand new promise of infinite layers (how 'bout that?). In contrast, I rarely use any of the new features that are promised for the next version of Photoshop, and though they are exciting, I find that they are often poorly thought-out in the first place and certainly not worth the increased price that they will undoubtedly command. Text tools can now be applied to the full featured Viewer window, allowing you to examine the text layers while working on the rest of the image. This will enable content-aware text tools such as Remove Background and Merge Layers for images that are, well, text complete. This view for Advanced and Content-Aware Move tools can also be accessed separately. You can also scale the image to fit the page. If you don't believe me, try turning it on. All layers are selected automatically, so it's no longer necessary to focus only on the foreground or background layers. At long last, we have a place to see your most important adjustments, whether it's text or selections or adjustments to dodge, burn, or clone. You can now create a new selection and easily duplicate it into the upper-right corner so you can make the changes you need quickly, without the need for duplicate layers. If you're dealing with large groups of images, you can merge your copy and original layers together and make massive changes to the selected areas. You can also set your selected pixels to burn in or out. Instead of having to undo the change and then redo it later, you can now make the change in any way you like, after selecting only the area you want changed.

photoshop face brushes free download photoshop fire brushes free download photoshop flare brushes free download photoshop feather brushes free download photoshop floral border brushes free download photoshop brushes hair free download photoshop smoke brushes free download photoshop splash brushes free download photoshop action free download vaccine where to download photoshop actions

This training course teaches you everything you need to know about working with Adobe Photoshop, from its essential tools and functions to the advanced Photoshop features – like layers and powerful tool flexibility. Learn how to use and configure Photoshop's basic tools and functions, and how to produce the kinds of effects that make digital images come to life. "Adobe Photoshop is the first program to include upgraded features powered by Adobe Sensei in the desktop version, which we expect to accelerate adoption of AI in the image editing market," said Kragh Andersen, vice president, customer experience, Adobe. "Adobe Sensei powered features and new elements ensure the best of the past while the future is brighter with new innovations that are available today." "AI powered features make image editing faster and easier, while users are empowered to Edit More and Share Less," said Bill Narus, product director, Photoshop. "Deeper collaboration capabilities empower users, enabling them to more efficiently share desktop projects with teams where there are no barriers -- whether it's a company intranet or an online workspace. Collaboration features can be accessed by a single click, enabling projects to be created and viewed anywhere." Spiral Vector, Pen Selection, Edge Detection, Color Replacement and Interactive Tools are expanded with new AIpowered features, driving the evolution of Photoshop as a creative tool. The new AI-powered features are: • Seamless Content Collage -- Seamless Content Collage is a new tool that allows users to create a collage by using multiple photos or video clips directly within Photoshop. Rather than requiring a separate edit, Collage can generate a single seamless composition that suits any creative brief.

"With the web now a ubiquitous part of the daily life of millions of users, we believe it's time for the world's leading design and visual effects tool to move into the world of the web. As part of that, we are creating a new and powerful web version of Creative Cloud, our flagship software that powers some of today's most popular design and creative services," said Shantanu Narayen, Adobe CEO. For more learnings from the Adobe MAX, please check this link:

https://adobetoday.sharepoint.com/sites/SharePointTeamSite/Lists/ANNUAL2016/New\_Adobe\_Photo shop MAX Wolrd of Photoshop/Default.aspx?pagename=Content&style=Delta&viewcontent=2&vie w=1&id=4 It takes Photoshop to go beyond your expectations in artistry and to realize your concepts for professional work. Simply put, Photoshop is the king of the image editors. It is the best tool for editing images with all other alternative tools making a strong competition to its edit tool. Adobe is helping to make all of your images even better. Right now, the Prime Suite is the most used plugin in the Creative Cloud, the leading cloud-based workflow system for graphic designers and photographers. CS6 is a complete Photoshop offering that delivers a new level of performance and continues to make your design process more productive. In this article, you can refer the essential Photoshop features related to image creation and processing techniques, types of filters, tools, and the usual comping class. This is not just a list of Photoshop features, but also the combinations of these features. Because we want to quickly and easily find out the best features.

<https://soundcloud.com/moiprosinin1970/nicelabel-pro-5-keygen-download>

<https://soundcloud.com/lbabaquitosd/pthc-forumru>

<https://soundcloud.com/schelpsmkox/camtasia-studio-911-patch-crack-setup-free>

<https://soundcloud.com/radotcura1989/design-lab-coreldraw-plugin>

<https://soundcloud.com/medeottaccado/wic-reset-utility-key-gen>

<https://soundcloud.com/tiklilire1980/pervasive-sql-v10-keygen>

<https://soundcloud.com/funbhosetzbill1980/medal-of-honour-pacific-assault-no-cd-crack-12>

<https://soundcloud.com/homgbounebp/child-woohoo-mod>

<https://soundcloud.com/ayobeshamses/cle-activation-sphinx-iq>

<https://soundcloud.com/polczsotiraf/history-and-culture-of-pakistan-by-nigel-smith-pdf-download> <https://soundcloud.com/viechaltuihen1972/vivah-in-hindi-720pl>

You'll find that it is an easy option to quickly switch between Workflow modes. This means that you can use Content-Aware Scale to do your scaling, but apply Retouch of [which is] the default contentaware photo editor mode, so you can make quick adjustments to parts of the image. To switch between the two, simply click the button next to the Scale icon. With more powerful Content-Aware Fill technology, you can extract anything from a photo — from a background, car or anything that appears in your photo. You simply tap on the tool and the tool will instantly be in action. To get the most from the Content-Aware technology, you can use the Quick Select tool, the Painting brush, the Masking tool or the Clone Stamp tool. Not only can you extend the life of older cameras, but you can also make them look better. The process is called Adobe Camera Raw, and allows the new

proprietary RAW file format from your camera to be displayed as a normal RGB file, and looks just as good. You can apply white balance, color and exposure, and it even allows you to apply the RAW color profile to the processed image. To open up the Camera Raw dialog, go to Image > Adjustments > Other and click on the Small button next to the Camera RAW icon. You will then see an extra dropdown menu with Camera Raw as one of the options. Realistic improvements to the look of your image are also available to yourself. The skin tone tool in Photoshop allows you to quickly create real-looking skin tones. Create your own skin tones using the skin tone tool.

<http://leasevoordeel.be/wp-content/uploads/2023/01/Photoshop-Cs2-Download-Video-VERIFIED.pdf> <http://nii-migs.ru/?p=40567>

<https://cleverfashionmedia.com/advert/grid-brush-photoshop-free-download-top/> <http://otonahiroba.xyz/?p=8277>

<https://trendmicroinstall.com/wp-content/uploads/2023/01/chaberw.pdf>

[https://www.digitalgreenwich.com/download-adobe-photoshop-2020-version-21-with-licence-key-upd](https://www.digitalgreenwich.com/download-adobe-photoshop-2020-version-21-with-licence-key-updated-2022/) [ated-2022/](https://www.digitalgreenwich.com/download-adobe-photoshop-2020-version-21-with-licence-key-updated-2022/)

<https://www.ozcountrymile.com/advert/moss-brush-photoshop-download-patched/>

<http://standardnews.in/wp-content/uploads/2023/01/wervehi.pdf>

<https://xn--80aagyardii6h.xn--p1ai/adobe-photoshop-tutorials-for-beginners-free-download-free/>

[https://www.skiptracingleads.com/wp-content/uploads/2023/01/Background-Brush-Photoshop-Downl](https://www.skiptracingleads.com/wp-content/uploads/2023/01/Background-Brush-Photoshop-Download-EXCLUSIVE.pdf) [oad-EXCLUSIVE.pdf](https://www.skiptracingleads.com/wp-content/uploads/2023/01/Background-Brush-Photoshop-Download-EXCLUSIVE.pdf)

<https://www.impactunlimited.co.za/advert/download-free-vectors-for-photoshop-top-2/> <http://amlakzamanzadeh.com/wp-content/uploads/2023/01/ansmar.pdf>

[https://ishipslu.com/wp-content/uploads/2023/01/Fade\\_Brush\\_Photoshop\\_Download\\_Extra\\_Quality.pd](https://ishipslu.com/wp-content/uploads/2023/01/Fade_Brush_Photoshop_Download_Extra_Quality.pdf) [f](https://ishipslu.com/wp-content/uploads/2023/01/Fade_Brush_Photoshop_Download_Extra_Quality.pdf)

<https://72bid.com?password-protected=login>

<https://kedaigifts.com/wp-content/uploads/2023/01/Pressure-Brush-Photoshop-Download-TOP.pdf> <https://entrelink.hk/political/download-adobe-photoshop-lightroom-2020-portable/>

[https://onestopbd.shop/wp-content/uploads/2023/01/Adobe-Photoshop-2021-Version-2251-Cracked-Li](https://onestopbd.shop/wp-content/uploads/2023/01/Adobe-Photoshop-2021-Version-2251-Cracked-License-Keygen-For-Windows-2023.pdf) [cense-Keygen-For-Windows-2023.pdf](https://onestopbd.shop/wp-content/uploads/2023/01/Adobe-Photoshop-2021-Version-2251-Cracked-License-Keygen-For-Windows-2023.pdf)

[https://citywharf.cn/download-adobe-photoshop-2021-version-22-4-crack-free-registration-code-wind](https://citywharf.cn/download-adobe-photoshop-2021-version-22-4-crack-free-registration-code-windows-x64-new-2022/) [ows-x64-new-2022/](https://citywharf.cn/download-adobe-photoshop-2021-version-22-4-crack-free-registration-code-windows-x64-new-2022/)

<https://lycon.fi/wp-content/uploads/2023/01/Lr-Photoshop-Presets-Free-Download-HOT.pdf>

<https://survivalist.fun/why-you-should-download-and-install-adobe-photoshop-7-0-on-your-pc-hot/> <https://sarahebott.org/download-photoshop-cs6-tanpa-trial-portable/>

<https://hanovermb.ca/p/new-bothwell-recreation>

<https://palms.org/wp-content/uploads/2023/01/Free-Photoshop-Gimp-Download-TOP.pdf> <https://zannza.com/can-you-download-adobe-photoshop-lightroom-new/>

<http://raga-e-store.com/adobe-photoshop-2021-version-22-5-hack-win-mac-3264bit-updated-2022/> <http://vietditru.org/advert/adobe-photoshop-lightroom-download-bagas31-patched/>

[https://alothuenha.com/can-ho-chung-cu/adobe-photoshop-cs5-activation-code-pc-windows-latest-rele](https://alothuenha.com/can-ho-chung-cu/adobe-photoshop-cs5-activation-code-pc-windows-latest-release-2023/) [ase-2023/](https://alothuenha.com/can-ho-chung-cu/adobe-photoshop-cs5-activation-code-pc-windows-latest-release-2023/)

<http://www.jniusgroup.com/?p=6981>

<https://holytrinitybridgeport.org/advert/free-download-font-latin-photoshop-updated/>

[https://www.chandabags.com/adobe-photoshop-2022-download-crack-incl-product-key-for-windows-2](https://www.chandabags.com/adobe-photoshop-2022-download-crack-incl-product-key-for-windows-2022/) [022/](https://www.chandabags.com/adobe-photoshop-2022-download-crack-incl-product-key-for-windows-2022/)

<http://www.alwaysflorida.com/?p=1>

<https://urmiabook.ir/explosion-photoshop-action-free-download-repack/>

[https://citywharf.cn/download-photoshop-2021-version-22-3-activation-product-key-full-x32-64-updat](https://citywharf.cn/download-photoshop-2021-version-22-3-activation-product-key-full-x32-64-update-2022/) [e-2022/](https://citywharf.cn/download-photoshop-2021-version-22-3-activation-product-key-full-x32-64-update-2022/)

https://elfindonesia.com/2023/01/photoshop-ice-cube-brushes-free-download-\_top\_\_/ [https://www.kiwitravellers2017.com/wp-content/uploads/2023/01/Free\\_Photo\\_Editing\\_Online\\_No\\_Do](https://www.kiwitravellers2017.com/wp-content/uploads/2023/01/Free_Photo_Editing_Online_No_Download_Like_Photoshop_VERIFIED.pdf) [wnload\\_Like\\_Photoshop\\_VERIFIED.pdf](https://www.kiwitravellers2017.com/wp-content/uploads/2023/01/Free_Photo_Editing_Online_No_Download_Like_Photoshop_VERIFIED.pdf)

<https://revitiq.com/wp-content/uploads/2023/01/girgar.pdf>

[http://periodistasagroalimentarios.org/advert/photoshop-download-free-license-key-full-lifetime-activ](http://periodistasagroalimentarios.org/advert/photoshop-download-free-license-key-full-lifetime-activation-code-updated-2023/) [ation-code-updated-2023/](http://periodistasagroalimentarios.org/advert/photoshop-download-free-license-key-full-lifetime-activation-code-updated-2023/)

[https://natureexplorer.net/wp-content/uploads/2023/01/Adobe\\_Photoshop\\_CC\\_2015\\_version\\_18.pdf](https://natureexplorer.net/wp-content/uploads/2023/01/Adobe_Photoshop_CC_2015_version_18.pdf) <https://420waldoswatches.com/wp-content/uploads/2023/01/dartrav.pdf> <http://www.sweethomeslondon.com/?p=187995>

LOS ANGELES--(BUSINESS WIRE)-- Today, Adobe (Nasdaq: ADBE) announced at Adobe MAX – the world's largest creativity conference – new innovations in Photoshop that make the world's most advanced image editing application even smarter, more collaborative and easier to use across surfaces. Share for Review (beta) enables users to conveniently collaborate on projects without leaving Photoshop, and new features make editing images in a browser far more powerful. Additionally, the flagship Photoshop desktop app adds breakthrough features powered by Adobe Sensei AI, including selection improvements that enhance the accuracy and quality of selections, and a one-click Delete and Fill tool to remove and replace objects in images with a single action. Secondly, Photoshop has a new and improved search function, in the updated 2019 version. You'll find all images from a selected folder or drive quickly and seamlessly. The new search function will also let you quickly search within images and video for frames, or the correct portion of a clip. The search bar is accessible anywhere on a web page and lets you quickly search for images by keywords or metadata. Lastly, you'll also notice the addition of a new tab called *Straighten*, which allows users to quickly and easily straighten an image. And with the new *Rotate* feature, you can rotate an image to adjust the direction of an object for each area of the image. This feature is entirely scalable, allowing you to rotate images up to 240 degrees.